## **Forside**

**Institutt for samfunnsøkonomi**

**Eksamensoppgave i SØK3004 – Videregående matematisk analyse**

**Eksamensdato:** 9.6.2021

**Eksamenstid (fra-til):** 09:00 – 14:00

**Hjelpemiddelkode/Tillatte hjelpemidler:** A / Alle hjelpemidler tillatt

**Faglig kontakt under eksamen:** Fredrik Carlsen

**Tlf.:** 47 85 53 42

**Teknisk hjelp under eksamen:** NTNU Orakel **Tlf:** 73 59 16 00

### **ANNEN INFORMASJON:**

**Gjør dine egne antagelser** og presiser i besvarelsen hvilke forutsetninger du har lagt til grunn i tolkning/avgrensing av oppgaven. Faglig kontaktperson skal kun kontaktes dersom det er direkte feil eller mangler i oppgavesettet.

**Lagring**: Besvarelsen din i Inspera Assessment lagres automatisk hvert 15. sekund. Jobber du i andre programmer – husk å lagre underveis.

**Juks/plagiat**: Eksamen skal være et individuelt, selvstendig arbeid. Det er tillatt å bruke hjelpemidler, men vær obs på at du må følge eventuelle anvisningen om kildehenvisninger under. Under eksamen er det ikke tillatt å kommunisere med andre personer om oppgaven eller å distribuere utkast til svar. Slik kommunikasjon er å anse som juks.

Alle besvarelser blir kontrollert for plagiat. *Du kan lese mer om juks og [plagiering](https://innsida.ntnu.no/wiki/-/wiki/Norsk/Juks+p%C3%A5%20eksamen) på eksamen her.*

**Kildehenvisninger**: Det stilles ikke krav til kildehenvisninger.

**Varslinger**: Hvis det oppstår behov for å gi beskjeder til kandidatene underveis i eksamen (f.eks. ved feil i oppgavesettet), vil dette bli gjort via varslinger i Inspera. Et varsel vil dukke opp som en dialogboks på skjermen i Inspera. Du kan finne igjen varselet ved å klikke på bjella øverst i høyre hjørne på skjermen. Det vil i tillegg bli sendt SMS til alle kandidater for å sikre at ingen går glipp av viktig informasjon. Ha mobiltelefonen din tilgjengelig.

**Vekting av oppgavene***.* Oppgavene vektes likt

**OM LEVERING:**

**Filopplasting:** Alle filer må være lastet opp i besvarelsen før eksamenstida går ut. Det er lagt til 30 minutter til ordinær eksamenstid for eventuell digitalisering av håndtegninger og opplasting av filer. (Tilleggstida inngår i gjenstående eksamenstid som vises øverst til venstre på skjermen.)

*Slik digitaliserer du eventuelle [håndtegninger](https://innsida.ntnu.no/wiki/-/wiki/Norsk/hjemmeeksamen+med+h%c3%a5ndtegninger) Slik lagrer du [dokumentet](https://innsida.ntnu.no/wiki/-/wiki/Norsk/Lagre+dokument+som+PDF) ditt som PDF. Slik fjerner du [forfatterinformasjon](https://innsida.ntnu.no/wiki/-/wiki/Norsk/Fjerne+forfatterinformasjon+p%C3%A5+dokument+-+for+studenter) fra filen(e) du skal levere.*

NB! Det er ditt eget ansvar å påse at du laster opp riktig(e) fil(er). Kontroller filene du har lastet opp ved å klikke "Last ned" når du står i filopplastingsoppgaven. Alle filer kan fjernes og byttes ut så lenge prøven er åpen.

De ekstra 30 minuttene er forbeholdt innlevering. Får du tekniske problemer med opplasting/innlevering, må du ta kontakt for teknisk hjelp før eksamenstida løper ut. Kommer du ikke gjennom umiddelbart, hold linja til du får svar.

**Besvarelsen din leveres automatisk når eksamenstida er ute og prøven stenger**, forutsatt at minst én oppgave er besvart. Dette skjer selv om du ikke har klikket «Lever og gå tilbake til Dashboard» på siste side i oppgavesettet. Du kan gjenåpne og redigere besvarelsen din så lenge prøven er åpen. Dersom ingen oppgaver er besvart ved prøveslutt, blir ikke besvarelsen din levert. Dette vil anses som "ikke møtt" til eksamen.

**Trekk fra eksamen:** Blir du syk under eksamen, eller av andre grunner ønsker å levere blankt/trekke deg, gå til "hamburgermenyen" i øvre høyre hjørne og velg «Lever blankt». Dette kan ikke angres selv om prøven fremdeles er åpen.

**Tilgang til besvarelse:** Du finner besvarelsen din i Arkiv etter at sluttida for eksamen er passert.

# **<sup>1</sup> Oppgavesett**

[Eksamensoppgave](http://internal-prod-print-913452300.eu-west-1.elb.amazonaws.com/file/cil/content_item_1342515_85671647/link?cacheable=true&assessmentRunId=85672343) SOK 3004 Var 2021

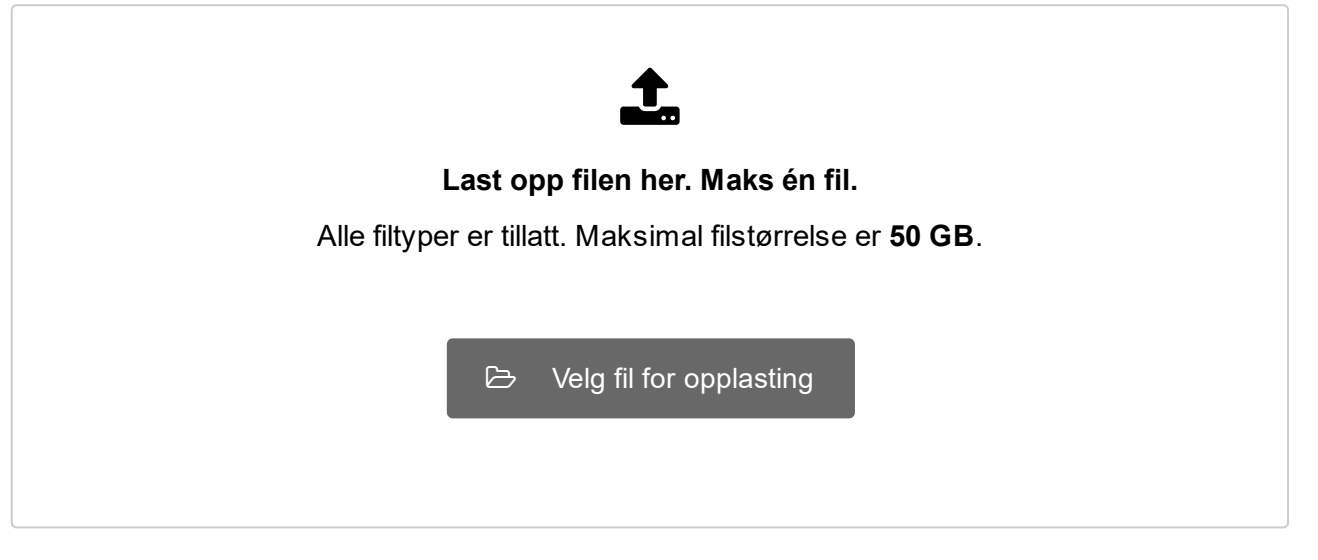

**Document 1** Attached

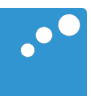

# $\Box$

### **Institutt for samfunnsøkonomi**

### **Eksamensoppgave i SØK3004 – Videregående matematisk analyse**

**Eksamensdato:** 9.6.2021

**Eksamenstid (fra-til):** 09:00 – 14:00

**Hjelpemiddelkode/Tillatte hjelpemidler:** A / Alle hjelpemidler tillatt

**Faglig kontakt under eksamen:** Fredrik Carlsen **Tlf.:** 47 85 53 42

**Teknisk hjelp under eksamen:** NTNU Orakel **Tlf:** 73 59 16 00

### **ANNEN INFORMASJON:**

**Gjør dine egne antagelser** og presiser i besvarelsen hvilke forutsetninger du har lagt til grunn i tolkning/avgrensing av oppgaven. Faglig kontaktperson skal kun kontaktes dersom det er direkte feil eller mangler i oppgavesettet.

**Lagring**: Besvarelsen din i Inspera Assessment lagres automatisk hvert 15. sekund. Jobber du i andre programmer – husk å lagre underveis.

**Juks/plagiat**: Eksamen skal være et individuelt, selvstendig arbeid. Det er tillatt å bruke hjelpemidler, men vær obs på at du må følge eventuelle anvisningen om kildehenvisninger under. Under eksamen er det ikke tillatt å kommunisere med andre personer om oppgaven eller å distribuere utkast til svar. Slik kommunikasjon er å anse som juks. Alle besvarelser blir kontrollert for plagiat. *[Du kan lese mer om juks og plagiering på](https://innsida.ntnu.no/wiki/-/wiki/Norsk/Juks+p%C3%A5%20eksamen)  [eksamen her.](https://innsida.ntnu.no/wiki/-/wiki/Norsk/Juks+p%C3%A5%20eksamen)*

**Kildehenvisninger**: Det stilles ikke krav til kildehenvisninger.

**Varslinger**: Hvis det oppstår behov for å gi beskjeder til kandidatene underveis i eksamen (f.eks. ved feil i oppgavesettet), vil dette bli gjort via varslinger i Inspera. Et varsel vil dukke opp som en dialogboks på skjermen i Inspera. Du kan finne igjen varselet ved å klikke på bjella øverst i høyre hjørne på skjermen. Det vil i tillegg bli sendt SMS til alle kandidater for å sikre at ingen går glipp av viktig informasjon. Ha mobiltelefonen din tilgjengelig.

**Vekting av oppgavene***.* Oppgavene vektes likt

### **OM LEVERING:**

**Filopplasting:** Alle filer må være lastet opp i besvarelsen før eksamenstida går ut. Det er lagt til 30 minutter til ordinær eksamenstid for eventuell digitalisering av håndtegninger og opplasting av filer. (Tilleggstida inngår i gjenstående eksamenstid som vises øverst til venstre på skjermen.)

*Slik digitaliserer [du eventuelle håndtegninger](https://innsida.ntnu.no/wiki/-/wiki/Norsk/hjemmeeksamen+med+h%c3%a5ndtegninger) [Slik lagrer du dokumentet ditt som PDF.](https://innsida.ntnu.no/wiki/-/wiki/Norsk/Lagre+dokument+som+PDF) Slik fjerner du [forfatterinformasjon fra filen\(e\)](https://innsida.ntnu.no/wiki/-/wiki/Norsk/Fjerne+forfatterinformasjon+p%C3%A5+dokument+-+for+studenter) du skal levere.* NB! Det er ditt eget ansvar å påse at du laster opp riktig(e) fil(er). Kontroller filene du har lastet opp ved å klikke "Last ned" når du står i filopplastingsoppgaven. Alle filer kan fjernes og byttes ut så lenge prøven er åpen.

De ekstra 30 minuttene er forbeholdt innlevering. Får du tekniske problemer med opplasting/innlevering, må du ta kontakt for teknisk hjelp før eksamenstida løper ut. Kommer du ikke gjennom umiddelbart, hold linja til du får svar.

**Besvarelsen din leveres automatisk når eksamenstida er ute og prøven stenger**, forutsatt at minst én oppgave er besvart. Dette skjer selv om du ikke har klikket «Lever og gå tilbake til Dashboard» på siste side i oppgavesettet. Du kan gjenåpne og redigere besvarelsen din så lenge prøven er åpen. Dersom ingen oppgaver er besvart ved prøveslutt, blir ikke besvarelsen din levert. Dette vil anses som "ikke møtt" til eksamen.

**Trekk fra eksamen:** Blir du syk under eksamen, eller av andre grunner ønsker å levere blankt/trekke deg, gå til "hamburgermenyen" i øvre høyre hjørne og velg «Lever blankt». Dette kan ikke angres selv om prøven fremdeles er åpen.

**Tilgang til besvarelse:** Du finner besvarelsen din i Arkiv etter at sluttida for eksamen er passert.

**Question 1** Attached

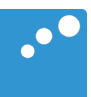

# $\Box$

Oppgave 1 (20 %)

a) Løs integralet.

$$
\int \frac{x^3 - 3x + 4}{x} \, dx
$$

b) Løs integralet.

$$
\int \frac{x^3}{x+1} \, dx
$$

c)

Finn arealet mellom x-aksen og kurven

$$
y=(x-3)^2-9
$$

i intervallet fra  $x = 0$  til  $x = 9$ .

Oppgave 2 (20 %)

## a) Finn matriseproduktetene (**AB)C** og **A(BC)**

$$
\mathbf{A} = \begin{pmatrix} 1 & 2 & -3 \\ 5 & 0 & 2 \\ 1 & -1 & 1 \end{pmatrix}
$$

$$
\mathbf{B} = \begin{pmatrix} 3 & -1 & 2 \\ 4 & 2 & 5 \\ 2 & 0 & 3 \end{pmatrix}
$$

$$
\mathbf{C} = \begin{pmatrix} 4 & 1 & 2 \\ 0 & 3 & 2 \\ 1 & -2 & 3 \end{pmatrix}
$$

b) Finn determinanten.

$$
\begin{vmatrix} x - y & x - y & x^2 - y^2 \\ 1 & 1 & x + y \\ y & 1 & x \end{vmatrix}
$$

 $\vec{k}_i$ 

c) Bruk Cramers regel til å løse følgende ligningssystem.

$$
x + 2y - z = -5
$$

$$
2x - y + z = 6
$$

$$
x - y - 3z = -3
$$

Oppgave 3 (20 %)

a) Løs differensialligningen.

$$
\dot{x} - \frac{t}{t^2 - 1}x = t \qquad (t > 1)
$$

b) Løs differensialligningen.

$$
\dot{x} - \frac{2}{t}x + \frac{2a^2}{t^2} = 0 \qquad (t > 0)
$$

Oppgave 4 (20 %)

Løs det følgende ikke-lineære programmeringsproblemet.

```
Maksimer 2xy + 2
```
gitt

$$
x + 2y \le 2
$$
  

$$
x \ge 0
$$
  

$$
y \ge 0
$$

Oppgave 5 (20%)

Forklar hvorfor det er bedre for en bedrift at noen innsatsfaktorer har lave priser og andre innsatsfaktorer høye priser enn at alle innsatsfaktorene har middels høye priser.